https://www.100test.com/kao\_ti2020/643/2021\_2022\_\_E8\_BA\_B2\_ E9\_81\_BF\_E8\_80\_81\_E6\_c98\_643996.htm

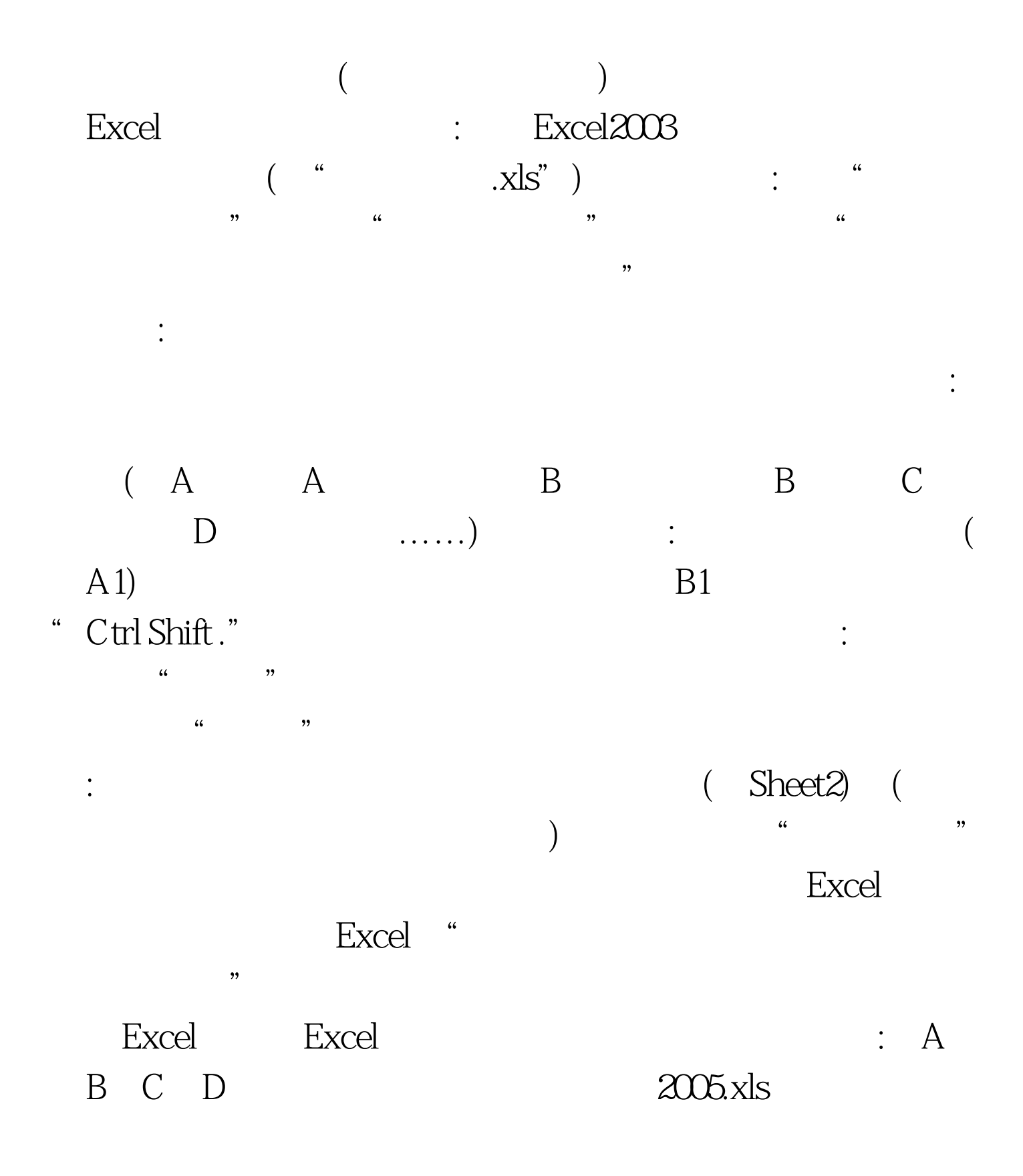

, Fig.  $\mathbb{E}$  and  $\mathbb{D}$  $100Test$ www.100test.com

 $\frac{d}{dt}$ 

 $\frac{4}{3}$ , and  $\frac{4}{3}$ , and  $\frac{4}{3}$ , and  $\frac{4}{3}$ , and  $\frac{4}{3}$